## **Satelliten**

<span id="page-0-3"></span><span id="page-0-2"></span><span id="page-0-1"></span><span id="page-0-0"></span>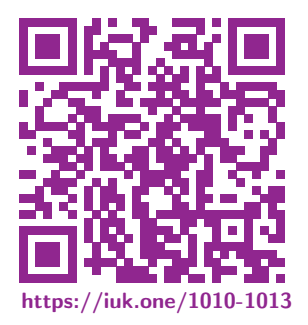

Clemens H. Cap ORCID: 0000-0003-3958-6136

Department of Computer Science University of Rostock Rostock, Germany clemens.cap@uni-rostock.de

3. 1. 2021 Vers. 3

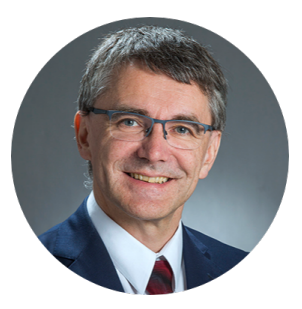

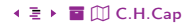

<span id="page-1-1"></span><span id="page-1-0"></span>Satelliten sind "exotische" Kommunikationstechniken, da sie sich von den "üblichen" Techniken stark unterscheiden

Obwohl man ihnen nicht regelmäßig "begegnet", haben sie gleichwohl eine hohe Bedeutung, da sie überall "hinkommen".

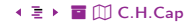

### <span id="page-2-1"></span><span id="page-2-0"></span>Erster kommerzieller Kommunikationssatellit

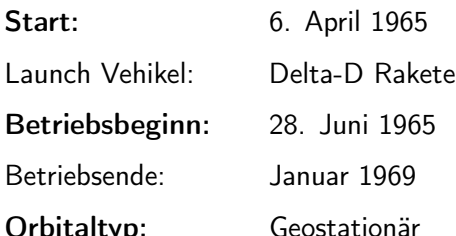

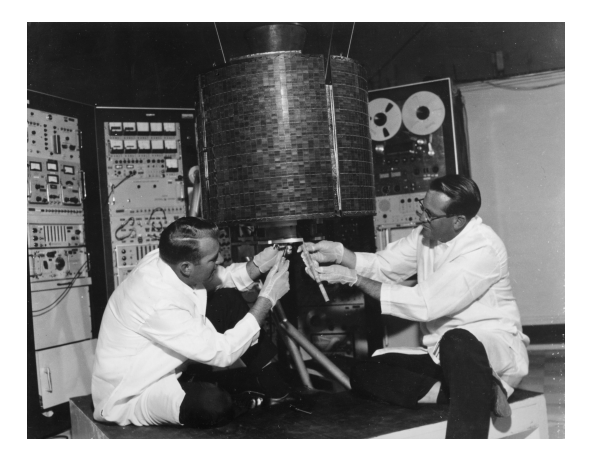

Abb. 1: Ingenieure montieren am Intelsat 1 © Rechte siehe Anhang.

<span id="page-3-1"></span><span id="page-3-0"></span>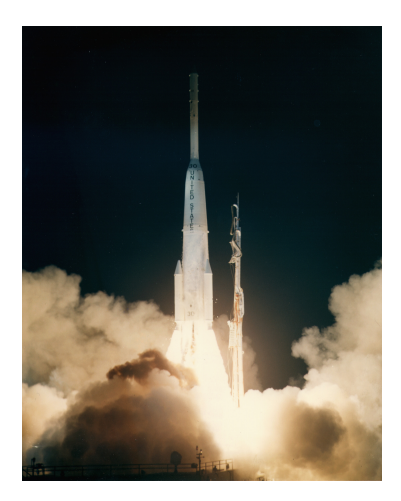

Abb. 2: Delta-D Rakete, die den Intelsat 1 in den Orbit brachte. © Rechte siehe Anhang.

⊫つへへ □

 $4 \leftarrow 18$ 

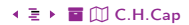

## <span id="page-4-1"></span><span id="page-4-0"></span>**Orbitaltypen**

#### Generell:

- **•** Bahnen liegen in einer raumfesten Ebene.
- Raumfest bedeutet: Statisch in Bezug auf das Fixstern-(Inertial)-System.
- Bahnebene enthält den Erdmittelpunkt (Schwerpunkt).
- Erde dreht sich unter dem umkreisenden Satelliten hinweg.

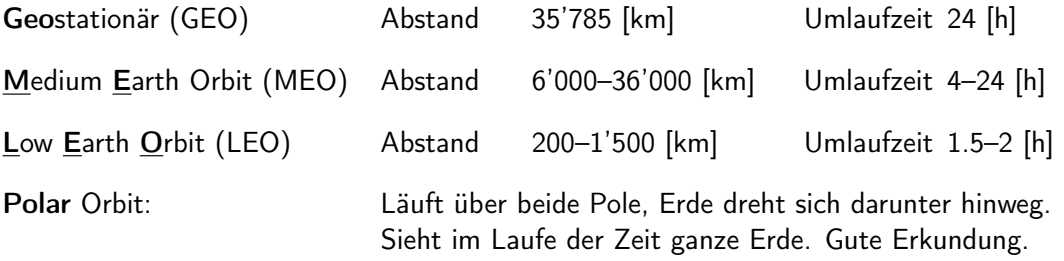

## <span id="page-5-1"></span><span id="page-5-0"></span>Orbitaltypen als Lageskizze

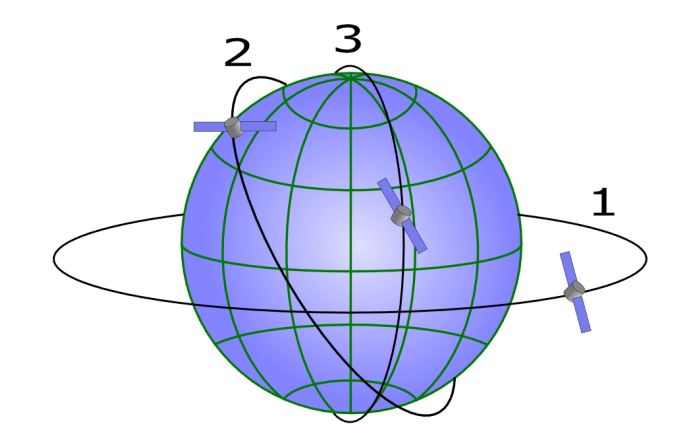

Abb. 3: 1: Geostationärer Orbit, 3: Polar Orbit, 2: Normaler Orbit, je nach Abstand MEO oder LEO. © Rechte siehe Anhang.

信めなの口  $6 \leftarrow 18$ 

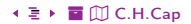

## <span id="page-6-1"></span><span id="page-6-0"></span>Orbitaltypen im Vergleich

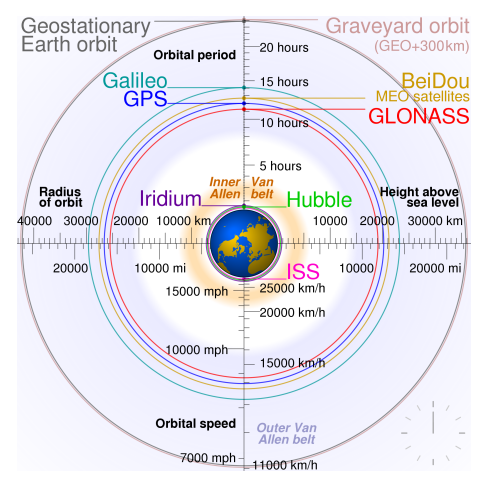

Abb. 4: Orbitaltypen von Satelliten. Eine sehr schöne animierte Version findet sich hier: https://upload. wikimedia.org/wikipedia/commons/b/b4/Comparison\_satellite\_navigation\_orbits.svg © Rechte siehe Anhang.

につくの口  $7 \leftarrow 7 + 18$ 

#### ◆ ミト 冒 Ⅲ C.H.Cap

<span id="page-7-1"></span><span id="page-7-0"></span>Erkundung: Optische, Infrarot und weitere Kanäle

Navigation: GPS, Galileo, Glonass

Spezial: Telefon, Audio, Video, Paging

Daten: Zunehmende Konvergenz zu IP

◆ ミト 冒 Ⅲ C.H.Cap

につくの口  $8 \leftarrow \Box + 18$ 

#### <span id="page-8-1"></span><span id="page-8-0"></span>Media & Data Distribution

- Business Video, News & Data Feeds, File Distribution,
- · Bsp: Firma Gilat: Anwendung zur Kreditkartenautorisierung. regelmäßiges Download einer Sperr-Datei.

#### **Internet Zugang**

- · Weltweit und unabhängig von Verkabelung.
- Downlink typisch bis 50-500 [Mbit/s].
- · Uplink via Kabel zur Station oder über eigenen Sender.

#### <span id="page-9-1"></span><span id="page-9-0"></span>Vorteile:

Niedriger Orbit von 200–1500 [km] erlaubt niedrige Sendeleistung.

#### Nachteile:

- Hohe Satellitendichte erforderlich, damit immer ein Satellit in Reichweite ist.
- Fallen wegen atmosphärischer Reibung nach einigen Jahren wieder herunter.

#### Aufwendiges Routing:

- Bei Zellenfunk (4G, 5G): Zellen fix, Benutzer mobil.
- 
- 
- 
- Bei LEO Systemen: Zellen mobil, Benutzer mobil.
- Bsp: Iridium: Routing ändert sich ca. 1x pro Minute pro Satellit. Inter-Satelliten-Netzwerk mit 2-4 Kanten je Satellit Satellit für Bodenstation ca. 7 Minuten sichtbar.

## <span id="page-10-1"></span><span id="page-10-0"></span>Typische LEO Endgeräte: Satelliten-Telefone

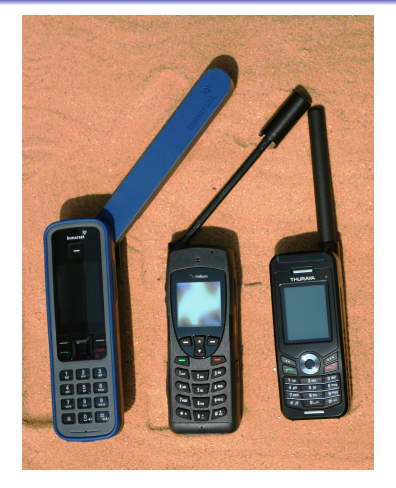

Abb. 5: Typische Endgeräte für LEO Satelliten: IsatPhone, Iridium, Thuraya. Man beachte die ausgeprägten Antennen. Die Authentisierung beim Betreiber und die Abrechnung laufen, wie bei 3G, 4G und 5G auch, über SIM-Karten.

C Rechte siehe Anhang.

につくの口  $11 \leftarrow 12 \cdot 18$ 

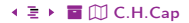

<span id="page-11-1"></span><span id="page-11-0"></span>Namensgebung: nach Elektronenzahl im Element Iridium (77). Erst 77 Satelliten, später nur mehr 66, plus Reserven.

Klassifikation: LEO System in 700 [km] Höhe.

1. Generation: Launch 1997–2002 Pro Satellit rund 1'000 Telefonate mit 2.4 [kbit/s].

2. Generation: Launch 2017–2019 Bis 128 [kbit/s] für mobile Endgeräte. Bis 8 [Mbit/s] für stationäre und transportable Endgeräte

[Î](#page-0-2) ½ 1[2](#page-10-0) [1](#page-12-0)8 [ö](#page-19-0) [È](#page-25-0) [C.H.Cap](#page-0-1)

## <span id="page-12-1"></span><span id="page-12-0"></span>Geostationäre (GEO) Satelliten

### Charakteristik:

- Typisch in Äquatorialebene, erscheinen über Äquator am Firmament festgeklebt.
- Auch Sonderformen, die nicht in Äquatorial-Ebene liegen. Diese von Erde aus meist dauerhaft sichtbar, aber mit Achter-Bewegung.

#### Vorteile:

• Am Himmel scheinbar stationär

Daher einfaches Routing und Bodenantennen fest ausgerichtet. 5

- Gute Abdeckung mit geringer Satellitenzahl.
	- 1 Satellit rund 40% der Erdoberfläche; 3-4 Satelliten für fast vollständige Abdeckung.

### Nachteile:

- Hoher Abstand 35'785 [km] aufgrund der Umlaufzeit erforderlich. Daher hohe Sendeleistung & gute Antenne nötig und hohe Latenzzeit.
- Positionen am Äquator rund  $1-2^{\circ}$  separiert Daher limitierte Anzahl von Satellitenpositionen.

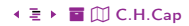

## <span id="page-13-1"></span><span id="page-13-0"></span>Typische GEO Endgeräte: Satelliten-Bodenstation

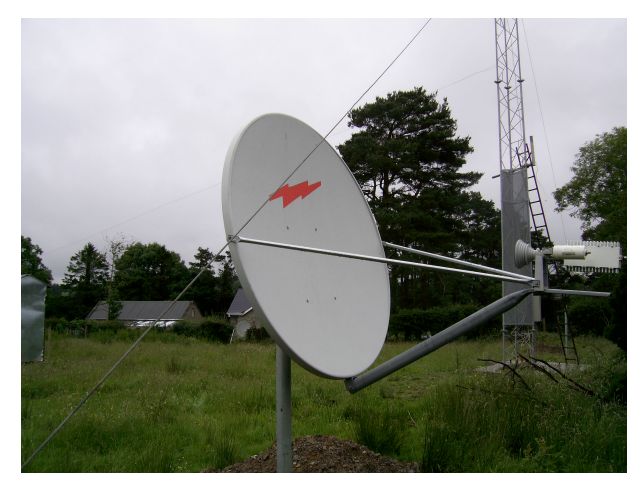

Abb. 6: Very Small Aperture Terminal (VSAT) Bodenstation für Satelliten-Kommunikation. Größe bis zu 3.8 [m]. Datenrate 4 [kbit/s] - 16 [Mbit/s] © Rechte siehe Anhang.

につくの口  $14 \leftarrow 18$ 

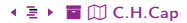

## <span id="page-14-1"></span><span id="page-14-0"></span>Ground Station as a Service

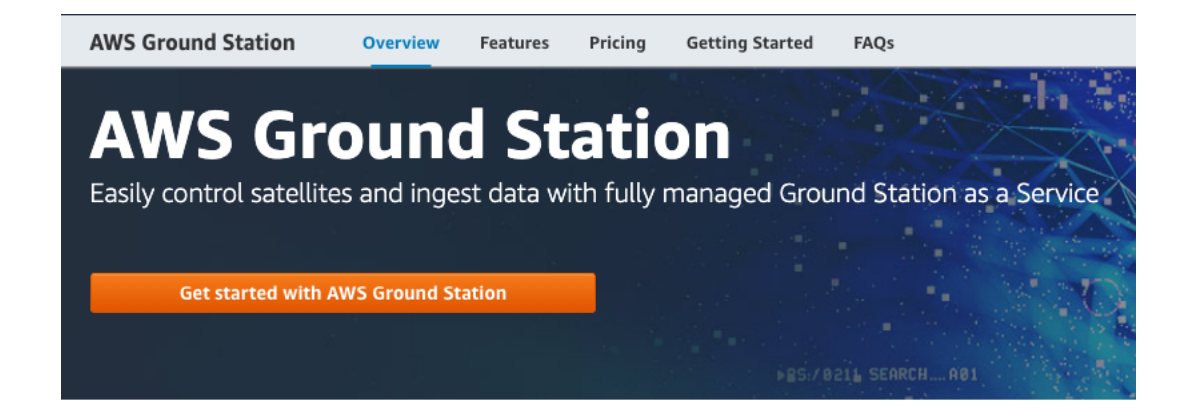

Abb. 7: Amazon Web Services bietet mit der Dienstleistung Ground Station as a Service den Zugang zu Satelliten-Diensten über die Amazon Cloud an

© Rechte siehe Anhang.

 $E \cap Q \cap \Box$  $15.4 \square + 18$ 

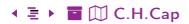

## <span id="page-15-1"></span><span id="page-15-0"></span>Abdeckung durch GEO Satelliten der Firma Inmarsat

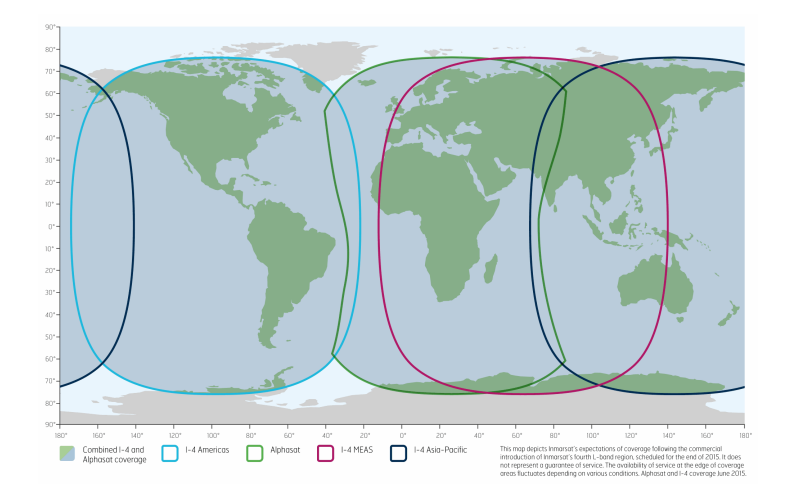

Abb. 8: Inmarsat Abdeckung der Erdoberfläche © Rechte siehe Anhang.

#### ◆ 暑 ▶ ■ Ⅲ C.H.Cap

#### $16 \leftarrow 18$

 $\equiv \circ \circ \circ \Box$ 

## <span id="page-16-1"></span><span id="page-16-0"></span>Äquatorial-Positionen der GEO Satelliten der Firma Intelsat

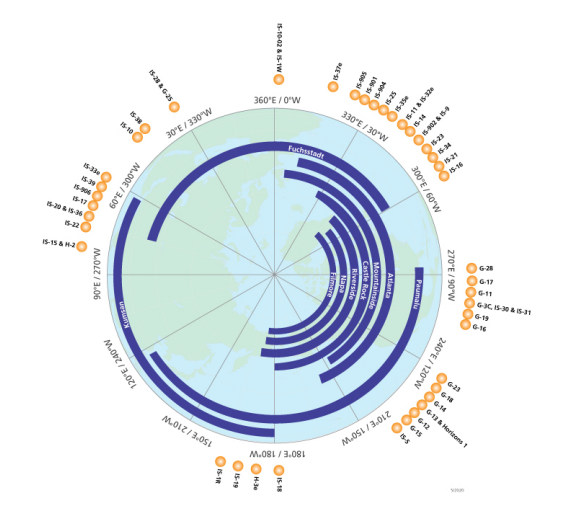

Abb. 9: Äquatorial-Positionen von Intelsat GEO Satelliten © Rechte siehe Anhang.

につくの口

 $17 \leftarrow \square$  + 18

◆ ミ ▶ 冒 ① C.H.Cap

<span id="page-17-1"></span><span id="page-17-0"></span>Satellitenbänder typischerweise im Bereich 3–30 [GHz] untergebracht.

#### Höhere Frequenzen haben

- · höhere Bandbreite
- · höhere Gerätekosten

Thema: Störung durch Niederschläge.

Wenn Wellenlänge in Größenordnung von Regen / Schnee dann Streuung.

 $\equiv \circ \circ \circ \Box$  $18 \leftarrow \square$  + 18

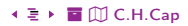

# <span id="page-18-0"></span>Anhang

 $\equiv$  990  $\Box$  1 +  $\Box$  + 7 +  $\equiv$  + Abb © §  $\rightarrow$   $\Box$ 

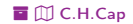

### <span id="page-19-1"></span><span id="page-19-0"></span>Übersicht

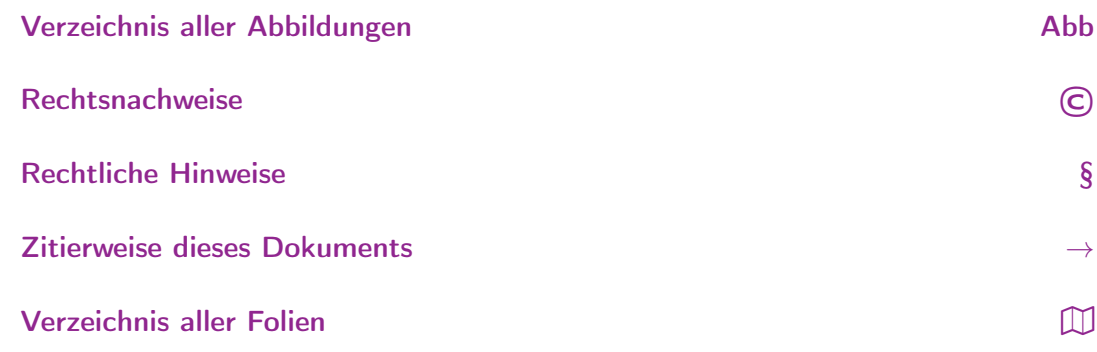

 $\overset{\mathsf{i}}{\vDash} \mathsf{OQQ} \quad \mathsf{Q} \quad 2 \leftarrow \mathsf{D} \rightarrow \mathsf{7} \quad \xrightarrow{\mathsf{f}} \mathsf{E} \rightarrow \mathsf{Abb} \textcircled{C} \; \S \; \rightarrow \widetilde{\mathbb{W}}$ 

 $\odot$ 

 $\S$ 

 $\rightarrow$ 

 $\mathbb{D}$ 

## <span id="page-20-1"></span><span id="page-20-0"></span>Verzeichnis aller Abbildungen

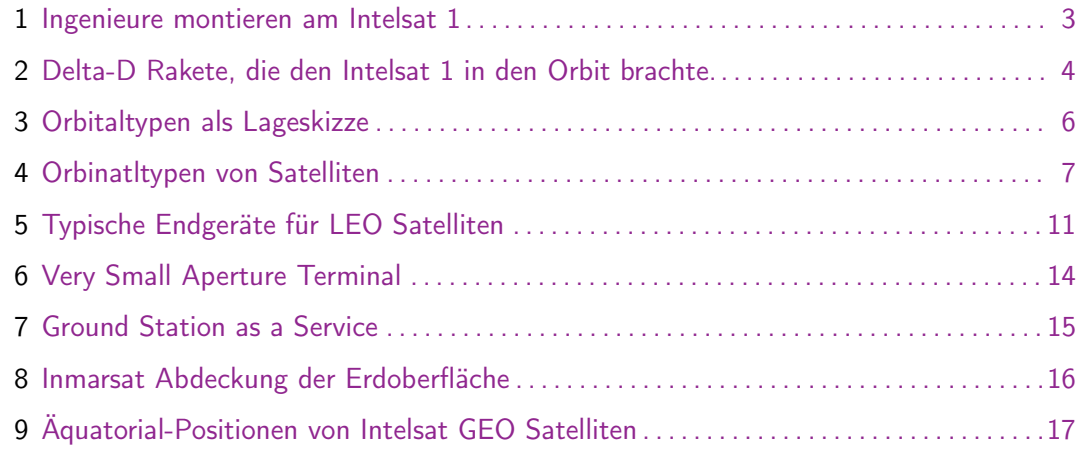

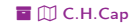

<span id="page-21-1"></span><span id="page-21-0"></span>Abb. 1 Quelle: [https://commons.wikimedia.org/wiki/File:INTELSAT\\_I\\_\(Early\\_Bird\).jpg](#page-2-1), NASA, geme[infreies Werk der US Regierung](#page-2-1)

Abb. 2 Quelle: [https://commons.wikimedia.org/wiki/File:Delta\\_D\\_Intelsat1.jpg](#page-3-1), NASA, gemeinfreies [Werk der US Regierung.](#page-3-1)

Abb. 3 Quelle: https://upload.wikimedia.org/wikipedia/commons/7/7d/Communications satellite orbits. [svg](https://upload.wikimedia.org/wikipedia/commons/7/7d/Communications_satellite_orbits.svg) [Ring0, Nutzung nach CC BY-SA 4.0](#page-5-1)

Abb. 4 Quelle: [https://upload.wikimedia.org/wikipedia/commons/thumb/b/b4/Comparison\\_satellite\\_na](#page-6-1)vigation [orbits.svg/2000px-Comparison\\_satellite\\_navigation\\_orbits.svg.png](#page-6-1), cmglee, Nutzung nach CC BY-SA 3.0 [https://creativecommons.org/licenses/by-sa/3.0](#page-6-1)

Abb. 5 Quelle: [https://de.wikipedia.org/wiki/Datei:Gruppenbild\\_05.jpg](#page-10-1), Klaus Därr, Nutzung nach CC BY-SA 3.0 DE, [https://creativecommons.org/licenses/by-sa/3.0/deed.de](#page-10-1).

Abb. 6 Quelle: [https://upload.wikimedia.org/wikipedia/commons/9/92/1.2m\\_Andrew\\_VSAT\\_ODU\\_01.jpg](#page-13-1), Gavigan, Nutzung unter CC BY-SA 3.0 [https://creativecommons.org/licenses/by-sa/3.0/deed.en](#page-13-1)

Abb. 7 Screenshot von [https://aws.amazon.com/ground-station/](#page-14-1).

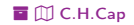

<span id="page-22-0"></span>Abb. 8 Quelle: [https://cdn.globaltt.com/images/coverages/inmarsat\\_full.png](#page-15-1) Abb. 9 Quelle: [https://www.intelsat.com/wp-content/uploads/2020/05/intelsat-satellite-fleet-pol](#page-16-1)ar-vi [jpg](#page-16-1).

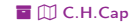

## <span id="page-23-1"></span><span id="page-23-0"></span>Rechtliche Hinweise

Die hier angebotenen Inhalte unterliegen deutschem Urheberrecht. Inhalte Dritter werden unter Nennung der Rechtsgrundlage ihrer Nutzung und der geltenden Lizenzbestimmungen hier angeführt. Auf das Literaturverzeichnis wird verwiesen. Das [Zitatrecht](https://dejure.org/gesetze/UrhG/51.html) in dem für wissenschaftliche Werke üblichen Ausmaß wird beansprucht. Wenn Sie eine Urheberrechtsverletzung erkennen, so bitten wir um Hinweis an den auf der Titelseite genannten Autor und werden entsprechende Inhalte sofort entfernen oder fehlende Rechtsnennungen nachholen. Bei Produkt- und Firmennamen können Markenrechte Dritter bestehen. Verweise und Verlinkungen wurden zum Zeitpunkt des Setzens der Verweise überprüft; sie dienen der Information des Lesers. Der Autor macht sich die Inhalte, auch in der Form, wie sie zum Zeitpunkt des Setzens des Verweises vorlagen, nicht zu eigen und kann diese nicht laufend auf Veränderungen überprüfen.

Alle sonstigen, hier nicht angeführten Inhalte unterliegen dem Copyright des Autors, Prof. Dr. Clemens Cap, ©2020. Wenn Sie diese Inhalte nützlich finden, können Sie darauf verlinken oder sie zitieren. Jede weitere Verbreitung, Speicherung, Vervielfältigung oder sonstige Verwertung außerhalb der Grenzen des Urheberrechts bedarf der schriftlichen Zustimmung des Rechteinhabers. Dieses dient der Sicherung der Aktualität der Inhalte und soll dem Autor auch die Einhaltung urheberrechtlicher Einschränkungen wie beispielsweise [Par](https://dejure.org/gesetze/UrhG/60a.html) [60a UrhG](https://dejure.org/gesetze/UrhG/60a.html) ermöglichen.

Die Bereitstellung der Inhalte erfolgt hier zur persönlichen Information des Lesers. Eine Haftung für mittelbare oder unmittelbare Schäden wird im maximal rechtlich zulässigen Ausmaß ausgeschlossen, mit Ausnahme von Vorsatz und grober Fahrlässigkeit. Eine Garantie für den Fortbestand dieses Informationsangebots wird nicht gegeben.

Die Anfertigung einer persönlichen Sicherungskopie für die private, nicht gewerbliche und nicht öffentliche Nutzung ist zulässig, sofern sie nicht von einer offensichtlich rechtswidrig hergestellten oder zugänglich gemachten Vorlage stammt.

## <span id="page-24-1"></span><span id="page-24-0"></span>**Zitierweise dieses Dokuments**

Wenn Sie Inhalte aus diesem Werk nutzen oder darauf verweisen wollen. zitieren Sie es bitte wie folgt:

Clemens H. Cap: Satelliten. Electronic document. https://iuk.one/1010-1013 3.1.2021.

Bibtex Information: https://iuk.one/1010-1013.bib

#### @misc{doc:1010-1013.

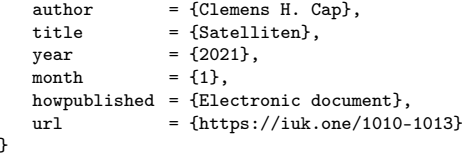

#### **Typographic Information:**

Typeset on January 3, 2021 This is pdfTeX, Version 3.14159265-2.6-1.40.21 (TeX Live 2020) kpathsea version 6.3.2 This is pef in version 3.1.5b This is preamble-slides tex myFormat $\bigcirc$ C.H.Cap

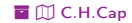

## <span id="page-25-1"></span><span id="page-25-0"></span>Verzeichnis aller Folien

- [1 Titelseite](#page-0-3)<br>2 Ziel
- [2 Ziel](#page-1-1)
- [3 Intelsat 1](#page-2-1)<br>4 Delta-D
- [4 Delta-D](#page-3-1)<br>5 Orbitalty
- **Orbitaltypen**
- [6 Orbitaltypen als Lageskizze](#page-5-1)<br>7 Orbitaltypen im Vergleich
- [7 Orbitaltypen im Vergleich](#page-6-1)<br>8 Satelliten-Dienste
- [8 Satelliten-Dienste](#page-7-1)
- [9 Typische Anwendungen](#page-8-1)
- [10 Low Earth Orbit \(LEO\) Satelliten](#page-9-1)<br>11 Typische LEO Endgeräte: Satellite
- [11 Typische LEO Endgeräte: Satelliten-Telefone](#page-10-1)
- [12 Iridium](#page-11-1)
- [13 Geostationäre \(GEO\) Satelliten](#page-12-1)
- [14 Typische GEO Endgeräte: Satelliten-Bodenstation](#page-13-1)
- [15 Ground Station as a Service](#page-14-1)
- [16 Abdeckung durch GEO Satelliten der Firma Inmarsat](#page-15-1)<br>17 Äquatorial-Positionen der GEO Satelliten der Firma In
- [17 Äquatorial-Positionen der GEO Satelliten der Firma Intelsat](#page-16-1)
- [18 Typische Frequenzbänder](#page-17-1)

#### Legende:

- £ Fortsetzungsseite
- A Seite ohne Überschrift
- **E** Bildseite

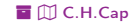